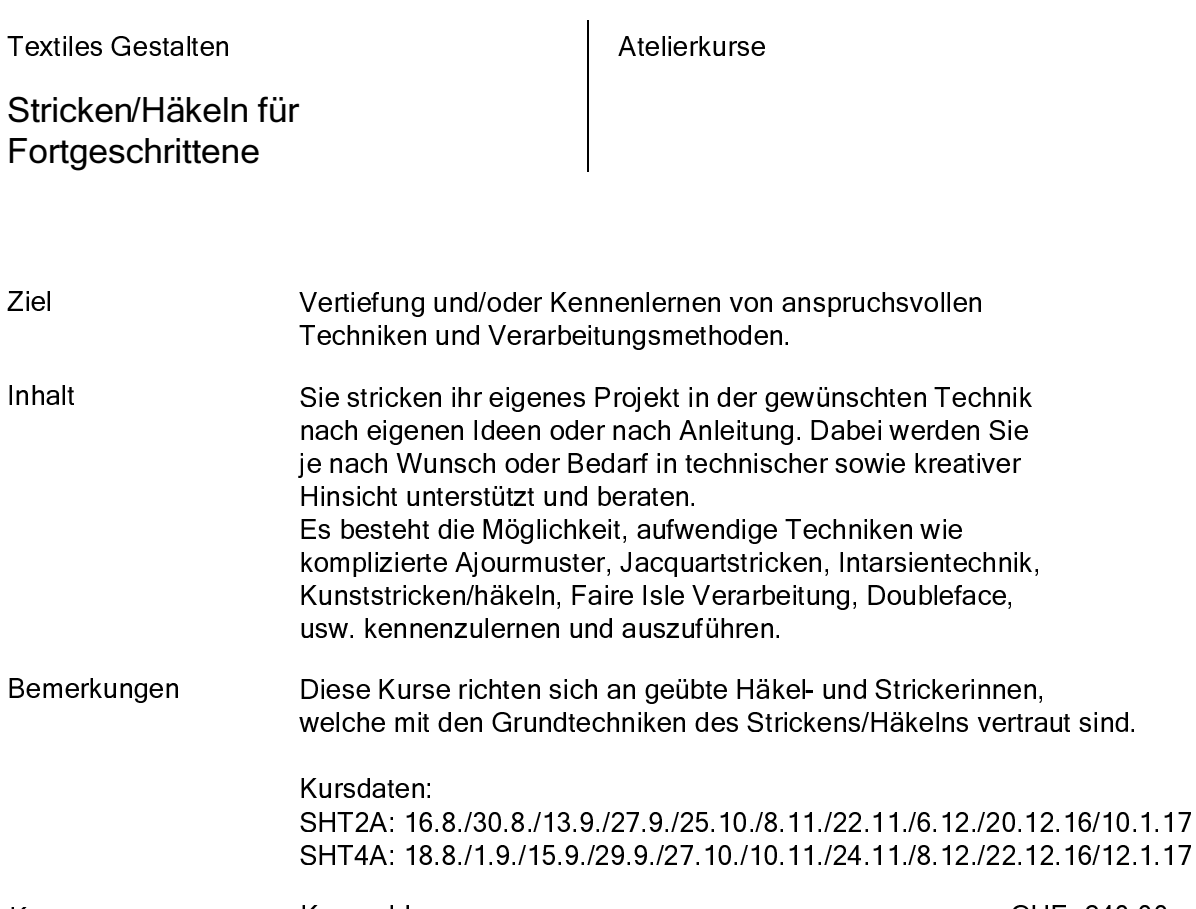

Kosten Kursgeld CHF 240.00

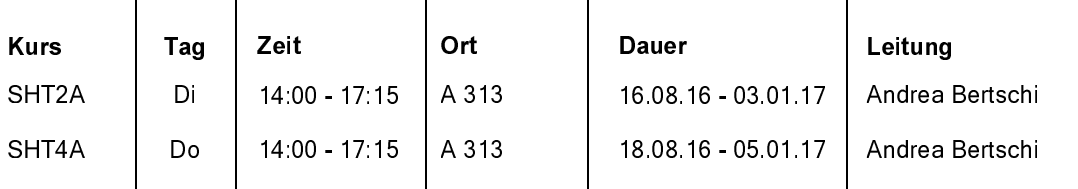